## Structure of VB Project Code:

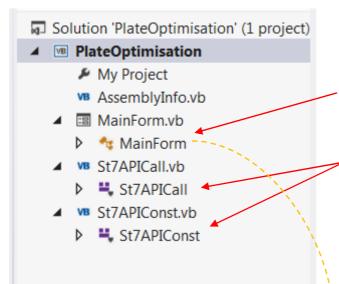

Main Code (with GUI and program running code)

Vb Modules (come with all functions for connection to Structural software)

I plan to copy a code here. Instead of GUI I would define all needed external variables in GH... but how can I import Modules? VB scripting component allows just to write code under one Sub.

|   | (              | Scrip                                                                                                    | Editor                                                                                                    |                                                           |    |   | x  |
|---|----------------|----------------------------------------------------------------------------------------------------|----------------------------------------------------------------------------------------------------|-----------------------------------------------------------|----|---|----|
|   |                | VB                                                                                                    | Script component: VB                                                                                                    | ▶ 🎾                                                       | ۲  | Α | ١. |
| 4 | x g out<br>y A | 1<br>2<br>3<br>4<br>36<br>37<br>38<br>61<br>62<br>75<br>76<br>81<br>82<br>83<br>84<br>85<br>86<br>87<br>88 | Option Strict Off<br>Option Explicit On<br>importsPublic Class Script_Ins<br>Inherits GH_ScriptInstance<br>Ditility functions<br>Members<br>Frivate Sub RunScript (ByVal<br>End Sub<br>' <custom additional="" code=""><br/>Ind Class</custom> | tance<br>x As Object, ByVal y As Object, ByRef A As Objec | t) | , |    |
|   |                |                                                                                                    | Cache Recover from cache                                                                                                    |                                                           | (  | Ж |    |

## If it means something...Project properties:

| Application   | Configuration: N/A                  | n: N/A 🔻                    |
|---------------|-------------------------------------|-----------------------------|
| Compile       |                                     |                             |
| Debug         | Assembly name:                      | Root namespace:             |
| References    | PlateOptimisation                   | PlateOptimisation           |
| Resources     | Target framework:                   | Application type:           |
| Services      | .NET Framework 4                    | Windows Forms Application 🔹 |
| Settings      | Startup object:                     | Icon:                       |
| Signing       | MainForm 🔹                          | (Default Icon)              |
| My Extensions |                                     |                             |
| Security      | Assembly Information View Windows S | ettings                     |
| Publish       |                                     |                             |
| Code Analysis | Enable application framework        |                             |

| Debug                    |                                                                                                    |      |           |            | r                                                                                               |                   | <b>D</b> ( <b>D</b> ( |
|--------------------------|----------------------------------------------------------------------------------------------------|------|-----------|------------|-------------------------------------------------------------------------------------------------|-------------------|-----------------------|
|                          | References:                                                                                                    |      |           |            | L                                                                                               | Unused References | Reference Paths       |
| References               | Reference Name                                                                                                    | Туре | Versi C   | Copy Local | Path                                                                                            |                   |                       |
| esources                 | System                                                                                                    | .NET | 4.0.0.0 F | False      | C:\Program Files (x86)\Reference Assemblies\Microsoft\Framework\.NETFramework\v4.0\System.dll   |                   |                       |
| ervices                  | System.Data                                                                                                    | .NET | 4.0.0.0 F | False      | C:\Program Files (x86)\Reference Assemblies\Microsoft\Framework\.NETFramework\v4.0\System.Data. | .dll              |                       |
| ettings                  | System.Deployment .NET 4.0.0.0 False C:\Program Files (x86)\Reference Assemblies\Microsoft\Framework\.NETFramework\v4.0\System.De |      |           |            |                                                                                                 |                   |                       |
| gning                    | -,                                                                                                    |      | 4.0.0.0 F |            | C:\Program Files (x86)\Reference Assemblies\Microsoft\Framework\.NETFramework\v4.0\System.Draw  | -                 |                       |
|                          | System.Windows.Forms                                                                                                    |      | 4.0.0.0 F |            | C:\Program Files (x86)\Reference Assemblies\Microsoft\Framework\.NETFramework\v4.0\System.Wind  |                   |                       |
| Ay Extensions            | System.Xml                                                                                                    | .NET | 4.0.0.0 F | alse       | C:\Program Files (x86)\Reference Assemblies\Microsoft\Framework\.NETFramework\v4.0\System.Xml.d | HI                |                       |
| ecurity                  |                                                                                                    |      |           |            |                                                                                                 |                   |                       |
| county                   |                                                                                                    |      |           |            |                                                                                                 |                   |                       |
|                          |                                                                                                    |      |           |            |                                                                                                 |                   |                       |
| ublish                   |                                                                                                    |      |           |            |                                                                                                 |                   |                       |
| ublish                   |                                                                                                    |      |           |            |                                                                                                 |                   | 1                     |
| ublish                   |                                                                                                    |      |           |            |                                                                                                 | Add               | Remove                |
| ublish                   | Imported namespaces:                                                                                                    |      |           |            |                                                                                                 | Add •             | Remove Upda           |
| ublish                   | Imported namespaces:<br>Microsoft.VisualBasic                                                                                     |      |           |            |                                                                                                 | Add               | Remove Updat          |
| ublish                   |                                                                                                    |      |           |            |                                                                                                 | Add User Import   | Remove Updat          |
| ublish                   | Microsoft.VisualBasic                                                                                                    |      |           |            |                                                                                                 | Add User Import   | Remove Updat          |
| ublish                   | Microsoft.VisualBasic<br>Microsoft.VisualBasic<br>System<br>System.Collections                                                    |      |           |            |                                                                                                 | Add User Import   | Remove Updat          |
| Publish<br>Code Analysis | Microsoft.VisualBasic<br>Microsoft.VisualBasic<br>System                                                                          |      |           |            |                                                                                                 | Add User Import   | Remove Updat          |

## Cutout from ST7APICall Module:

| St7APICall         | - BBR (Declarations)                                                                                                    |  |  |  |  |  |
|--------------------|----------------------------------------------------------------------------------------------------|--|--|--|--|--|
| ■Module St7APICall |                                                                                                    |  |  |  |  |  |
| Declare Ansi F     | unction St7Init Lib "St7API.DLL" () As Int32                                                                                                    |  |  |  |  |  |
|                    | unction st7kelease Lib "st7API.DLL" () As Int32                                                                                                  |  |  |  |  |  |
|                    | unction St7APIVersion Lib "St7API.DLL" (ByRef Major As Int32, ByRef Minor As Int32, ByRef Point As Int32) As Int32                               |  |  |  |  |  |
|                    | unction St70penFile Lib "St7API.DLL" (ByVal uID As Int32, ByVal FileName As String, ByVal ScratchPath As String) As Int32                        |  |  |  |  |  |
| Declare Ansi F     | unction St7CloseFile Lib "St7API.DLL" (ByVal uID As Int32) As Int32                                                                              |  |  |  |  |  |
|                    | unction St7NewFile Lib "St7API.DLL" (ByVal uID As Int32, ByVal FileName As String, ByVal ScratchPath As String) As Int32                         |  |  |  |  |  |
|                    | unction St7SaveFile Lib "St7API.DLL" (BvVal uID As Int32) As Int32                                                                               |  |  |  |  |  |
| Declare Ansi F     | unction St7SaveFileTo Lib "St7API.DLL" (ByVal uID As Int32, ByVal FileName As String) As Int32                                                   |  |  |  |  |  |
| Declare Ansi F     | unction St7OpenResultFile Lib "St7API.DLL" (ByVal uID As Int32, ByVal FileName As String, ByVal SpectralName As String, ByVal Combinations As By |  |  |  |  |  |
|                    | unction St7GenerateLSACombinations Lib "St7API.DLL" (ByVal uID As Int32, ByRef NumSecondary As Int32) As Int32                                   |  |  |  |  |  |
| Declare Ansi F     | unction St7GenerateEnvelopes Lib "St7API.DLL" (ByVal uID As Int32, ByRef NumLimitEnvelopes As Int32, ByRef NumCombinationEnvelopes As Int32, ByR |  |  |  |  |  |
| Declare Ansi F     | unction St7CloseResultFile Lib "St7API.DLL" (ByVal uID As Int32) As Int32                                                                        |  |  |  |  |  |
| Declare Ansi F     | unction St7GetDisplayOptionsPath Lib "St7API.DLL" (ByVal ConfigPath As String, ByVal MaxStringLen As Int32) As Int32                             |  |  |  |  |  |
| Declare Ansi F     | unction St7SetDisplayOptionsPath Lib "St7API.DLL" (ByVal ConfigPath As String) As Int32                                                          |  |  |  |  |  |
| Declare Ansi F     | unction St7GetLibraryPath Lib "St7API.DLL" (ByVal LibraryPath As String, ByVal MaxStringLen As Int32) As Int32                                   |  |  |  |  |  |
| Declare Ansi F     | unction St7SetLibraryPath Lib "St7API.DLL" (ByVal LibraryPath As String) As Int32                                                                |  |  |  |  |  |
| Declare Ansi F     | unction St7GetPath Lib "St7API.DLL" (ByVal St7Path As String, ByVal MaxStringLen As Int32) As Int32                                              |  |  |  |  |  |
| Declare Ansi F     | unction St7GetLastError Lib "St7API.DLL" () As Int32                                                                                             |  |  |  |  |  |
| Declare Ansi F     | unction St7GetAPIErrorString Lib "St7API.DLL" (ByVal iErr As Int32, ByVal ErrorString As String, ByVal MaxStringLen As Int32) As Int32           |  |  |  |  |  |
| Declare Ansi F     | unction St7GetSolverErrorString Lib "St7API.DLL" (ByVal iErr As Int32, ByVal ErrorString As String, ByVal MaxStringLen As Int32) As Int32        |  |  |  |  |  |
| Declare Ansi F     | unction St7TransformToUCS Lib "St7API.DLL" (ByVal uID As Int32, ByVal UCSId As Int32, ByRef XYZ As Double) As Int32                              |  |  |  |  |  |
| Declare Ansi F     | unction St7TeansformToXY7 Lib "St7APT DLL" (RvVal uTD As Tot32 RvVal UCSTd As Tot32 RvRef XY7 As Double) As Tot32                                |  |  |  |  |  |